# **Contents**

- [1 General](#page-0-0)
- [2 Conference configuration](#page-1-0)
	- $\triangle$  [2.1 <advertise>](#page-1-1)
	- $\triangle$  [2.2 <caller-controls>](#page-2-0)
	- $\triangle$  [2.3 <chat-permissions>](#page-3-0)
	- $\triangle$  2.4  $\le$ profiles $\ge$ 
		- ◊ [2.4.1 Conference Parameters](#page-4-1)
- [3 Conference Dialplan Application](#page-9-0)
	- $\triangleleft$  [3.1 Syntax](#page-9-1)
	- ◆ [3.2 Examples](#page-10-0)
		- ◊ [3.2.1 Adding Callers To The](#page-10-1)
			- [Conference With DTMFs](#page-10-1)
		- [3.2.2 Announcing Caller Count](#page-10-2) ◊
		- [While In Conference](#page-10-2)
- 4 Conference set auto outcall Dialplan

**[Application](#page-10-3)** 

- $\triangleleft$  [4.1 Syntax](#page-11-0)
- ♦ [4.2 Example](#page-11-1)
- [5 Application Reference](#page-11-2)
- [6 API Reference](#page-11-3)
- [7 Event Socket Use](#page-17-0)
- [8 Channel variables set by mod\\_conference](#page-17-1)
	- 8.1 conference last matching digits
	- ♦ [8.2 conference\\_member\\_id](#page-18-1)
	- ♦ [8.3 conference\\_moderator](#page-18-2)
	- ◆ [8.4 conference\\_name](#page-18-3)
	- 8.5 conference recording
	- ♦ [8.6 conference\\_uuid](#page-18-5)
	- [8.7 last\\_transferred\\_conference](#page-19-0)
- [9 Channel variables to control mod\\_conference](#page-19-1) [behavior](#page-19-1)
	- - ♦ [9.1 conference\\_auto\\_outcall\\_announce](#page-19-2)
		- $\triangleleft$  [9.2](#page-19-3)

conference auto outcall caller id name

 $\triangleleft$  [9.3](#page-19-4)

conference auto outcall caller id number

- ◆ [9.4 conference\\_auto\\_outcall\\_flags](#page-20-0)
- ♦ [9.5 conference\\_auto\\_outcall\\_maxwait](#page-20-1)
- 9.6 conference auto outcall prefix
- 9.7 conference auto outcall profile
- ♦ [9.8 conference\\_auto\\_outcall\\_timeout](#page-21-1)
- ◆ [9.9 conference\\_controls](#page-21-2)
- 9.10 conference enforce security
- 9.11 conference enter sound
- 9.12 conference exit sound
- [10 Sound files](#page-22-2)
- $11$  FAO
- <span id="page-0-0"></span>• [12 See Also](#page-23-0)

# **General**

The mod\_conference module provides multi-user conference features. You can create as many conferences as you like, as long as there still are free system resources (i.e. memory, CPU power) left.

Conferences are created according to configuration within the dialplan.

Conferences created in the dialplan use profiles that are defined in conf/autoload\_configs/conference.conf.xml, if you are using the standard configuration with mod\_dialplan\_xml.

Community member Stanislav Sinyagin has posted a nice [personal blog entry](http://txlab.wordpress.com/2012/09/17/setting-up-a-conference-bridge-with-freeswitch/) on how he got his conference bridge all configured.

# <span id="page-1-0"></span>**Conference configuration**

The configuration has the following structure, each "[... config here ...]" should be replaced with a configuration.

```
<configuration name="conference.conf" description="Audio Conference">
   <advertise>
        [... config here ...]
   </advertise>
   <caller-controls>
     <group name="default">
         [... config here ...]
     </group>
   </caller-controls>
   <profiles>
     <profile name="default">
         [... config here ...]
     </profile>
   </profiles>
   <chat-permissions>
     <profile name="default>
        [... config here ...]
     </profile>
   </chat-permissions> 
</configuration>
```
# <span id="page-1-1"></span>**<advertise>**

Specifies whether changes in the conference (as leaving and entering) should be advertised... The following information will be advertised to a Jabber/XMPP server.

(someone please complete this list)

- Enter Someone entered the conference.
- Leave someone left the conference.

• Mute - Someone muted/unmuted the conference.

## **Example configuration**

```
 <advertise>
   <room name="888@$${subdomain}" status="FreeSWITCH"/>
 </advertise>
```
The name (888 in this case) should be the profile name that you specified in  $\epsilon$  sprofiles section, \$\${subdomain} will be replaced with the subdomain that you specified in freeswitch.xml.

"status" is advertised as whatever you pass to it (identifier) or "Available" if none is passed.

### **Example 'advertise' Event via mod\_event\_multicast**

```
proto: conf
login: 888@example.com
from: 888@example.com
status: FreeSWITCH
rpid: idle
event_type: presence
Event-Name: PRESENCE_IN
Core-UUID: c76e2d7d-39d7-dc11-93bf-0090fb0792c6
FreeSWITCH-Hostname: example.com
FreeSWITCH-IPv4: 192.168.1.5
FreeSWITCH-IPv6: 127.0.0.1
Event-Date-Local: 2008-02-09 13:04:44
Event-Date-GMT: Sat, 09 Feb 2008 18:04:44 GMT
Event-Date-timestamp: 1202580284348009
Event-Calling-File: mod_conference.c
Event-Calling-Function: send_presence
Event-Calling-Line-Number: 5037
Multicast-Sender: example.com
```
### <span id="page-2-0"></span>**<caller-controls>**

Caller controls are used to modify the state of the conference. It can be lowering the volume, mute the conference and such. Below are the possible commands that can be assigned to digits and executed during a conference... NOTE: As of Oct 3 2011 (1936c2b) , there is a new "moderator-controls" parameter. See below.

### **Actions**

- mute Turn on/off sound in the conference.
- deaf mute performs both a mute and a deaf in one action
- energy up increase background energy threshold
- energy equ reset background energy threshold
- energy dn decrease background energy threshold
- vol talk up Increase your mic volume
- vol talk zero Change back to default setting
- vol talk dn Decrease your mic volume
- vol listen up Increase your speaker volume
- vol listen zero Switch back to default setting
- vol listen dn Decrease your speaker volume
- hangup Leave the conference

- lock Toggle the conference locked/unlocked (no new members can enter when locked)
- event Send the dtmf event via CUSTOM conference::maintenance subclass to the event system (even to event socket)
- transfer transfer caller to a given extension dialplan context
- execute application executes a dialplan application

### **Reserved Group Names**

- none Use this name to prevent installing caller-controls for callers of a conference.
- default Use this name to utilize the hard-coded set of controls built-in to mod\_conference. Do NOT name a custom set of conference-controls "default" as they will be overridden with the hard-coded set. The behavior of the "default" group is defined below:

```
 <group name="default">
     <control action="vol talk dn" digits="1"/>
     <control action="vol talk zero" digits="2"/>
 <control action="vol talk up" digits="3"/>
 <control action="vol listen dn" digits="4"/>
     <control action="vol listen zero" digits="5"/>
     <control action="vol listen up" digits="6"/>
     <control action="energy dn" digits="7"/>
 <control action="energy equ" digits="8"/>
 <control action="energy up" digits="9"/>
     <control action="mute" digits="0"/>
     <control action="deaf mute" digits="*"/>
     <control action="hangup" digits="#"/>
   </group>
```
#### **Example Configuration**

```
 <caller-controls>
    <group name="somekeys">
 <control action="vol talk dn" digits="1"/>
 <control action="vol talk zero" digits="2"/>
 <control action="vol talk up" digits="3"/>
 <control action="transfer" digits="5" data="100 XML default"/>
 <control action="execute_application" digits="0" data="playback conf_help.wav"/>
     <control action="execute_application" digits="#" data="execute_dialplan conference-menu"/>
    </group>
  </caller-controls>
```
#### **Limitations**

Be aware that the caller-controls are applied across the entire conference. You cannot enter one member of the conference using caller-controls ABC and then enter a second member using caller-controls XYZ.

#### <span id="page-3-0"></span>**<chat-permissions>**

A conference can be controlled through Jabber/XMPP. This profile exists as part of the conference entity so you can have multiple profiles to limit access. When the conference publishes its presence (above) to a Jabber server, anyone on a federated server can talk to it and issue commands by typing messages via their favorite Jabber client (even if that is another FreeSWITCH™ box). To send commands to ConferenceA, from your

jabber client send a message to conf+ConferenceA@freeswitch.mydomain.com

Note: As of revision 3789 all commands except list have been disabled "until there is security"

Another Note: After spending much time trying to get control of mod\_conference via Openfire XMPP server, asked around, and "bougyman" suggested that XMPP muc functionality is very limited at present (January 2012). So watch this space.

Here is an example configuration

```
 <configuration name="conference.conf" description="Audio Conference">
  <profiles>
   <profile name="default">
   <param name="chat-permissions" value="default"/>
  </profile>
  </profiles>
  <chat-permissions>
  <profile name="default">
   <!-- both of these users have a functionally equivalent capability set -->
   <user name="bob@somewhere.com" commands="all"/>
   <!-- individually specified commands must be book-end'ed with the | character -->
  <user name="harry@somewhere.com" commands="|deaf|dial|energy|kick|list|lock|mute|norecord|pla
  </profile>
  </chat-permissions>
 </configuration>
```
### <span id="page-4-0"></span>**<profiles>**

You can specify a number of different profiles in the profiles section, these will let you apply a number of settings to a conference. Please note that the profiles are not conference rooms, but settings applied to conference rooms. The dialplan section in this document will describe how you create conference rooms and apply these settings.

The profiles section has this structure:

```
 <profiles>
   <profile name="default">
    <param name="paramName" value="paramValue"/>
   </profile>
 </profiles>
```
You can have any number of  $\langle$ profile> tags, and each  $\langle$ profile> can have any number of  $\langle$ param> tags (as long as there are parameters to configure ;-) ).

#### <span id="page-4-1"></span>**Conference Parameters**

The parameters that you can specify are the ones below. Keep in mind that if TTS is enabled all audio-file params beginning with 'say:' will be considered text to say with TTS.

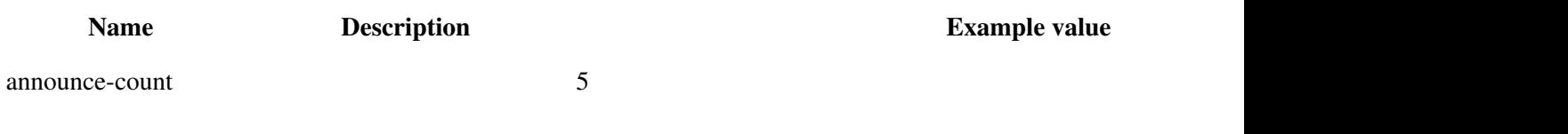

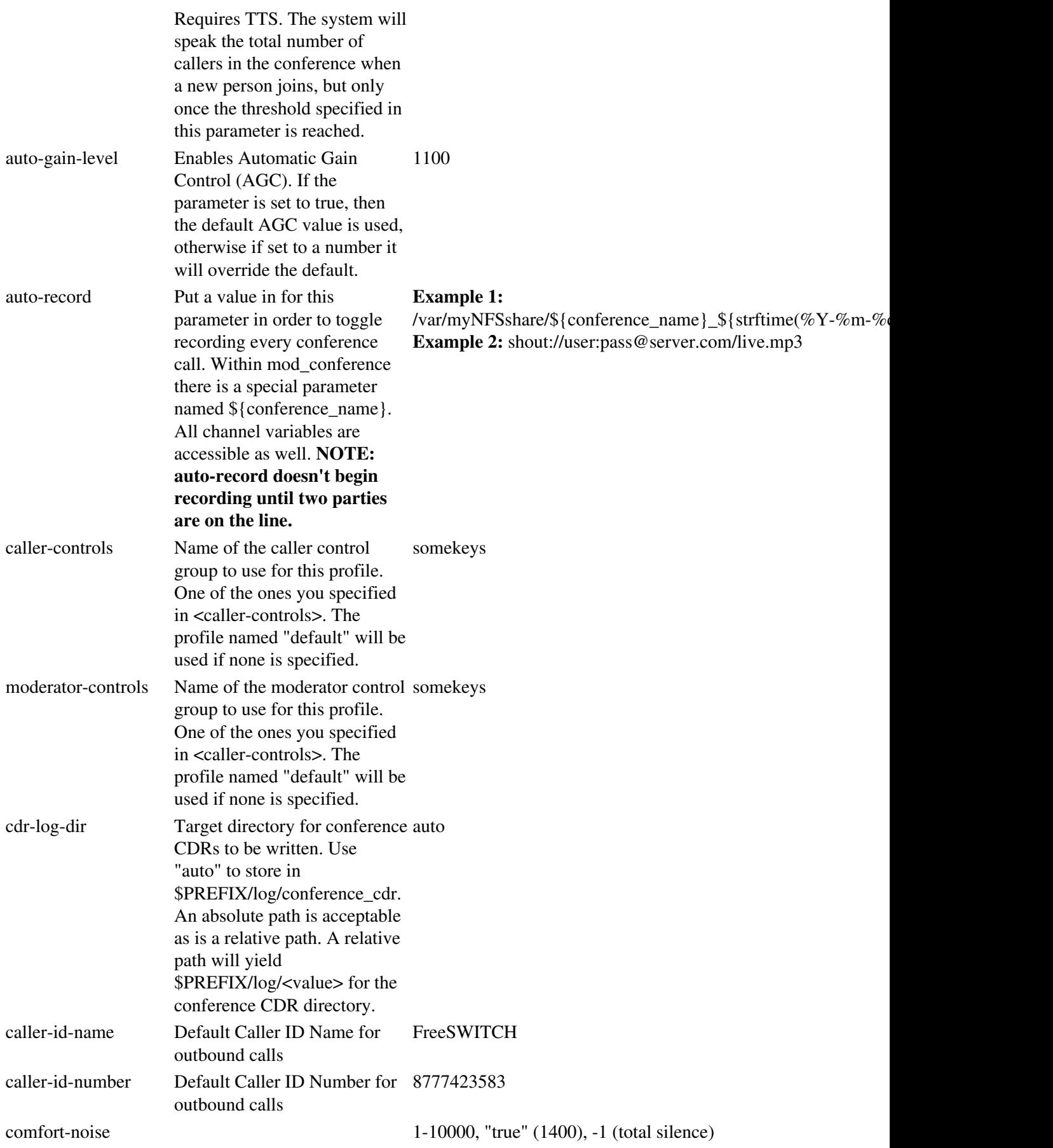

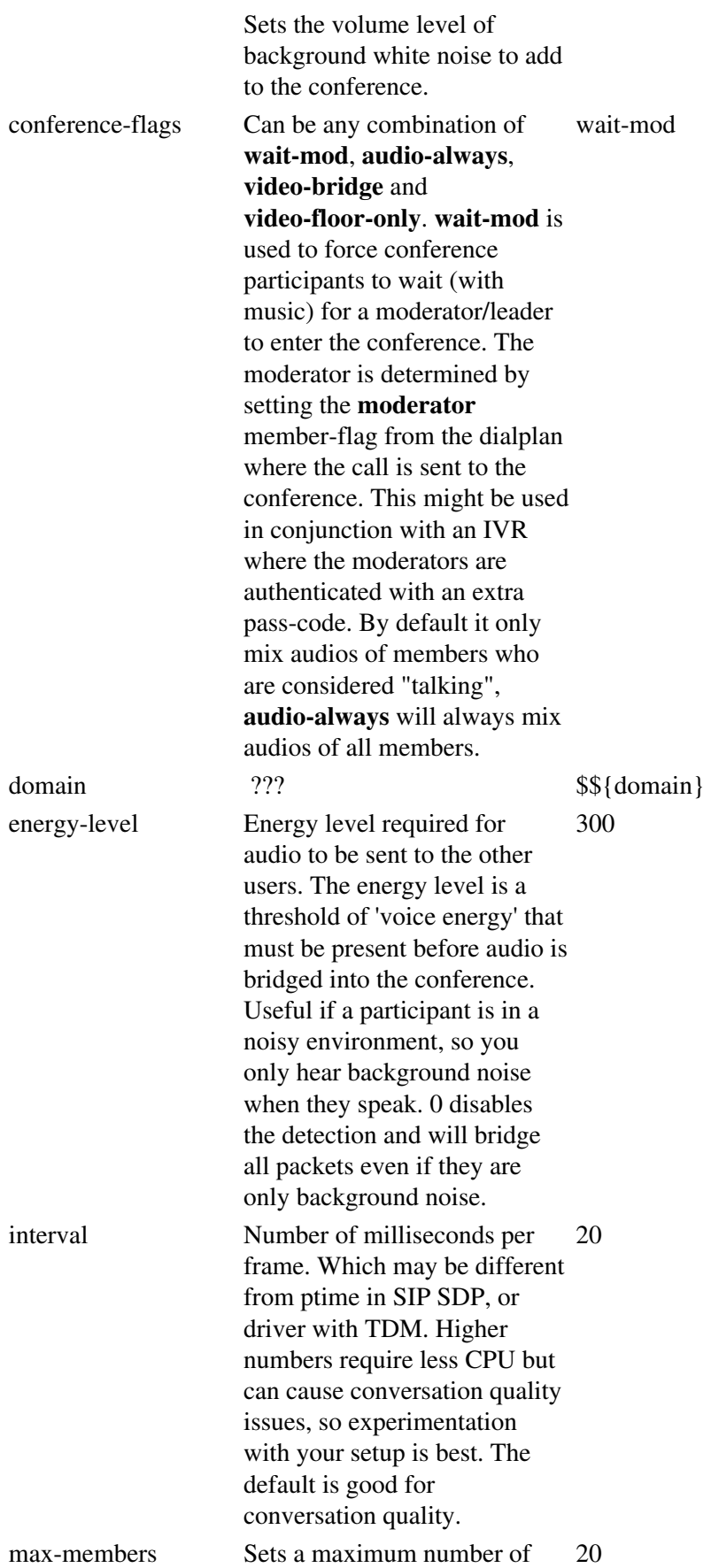

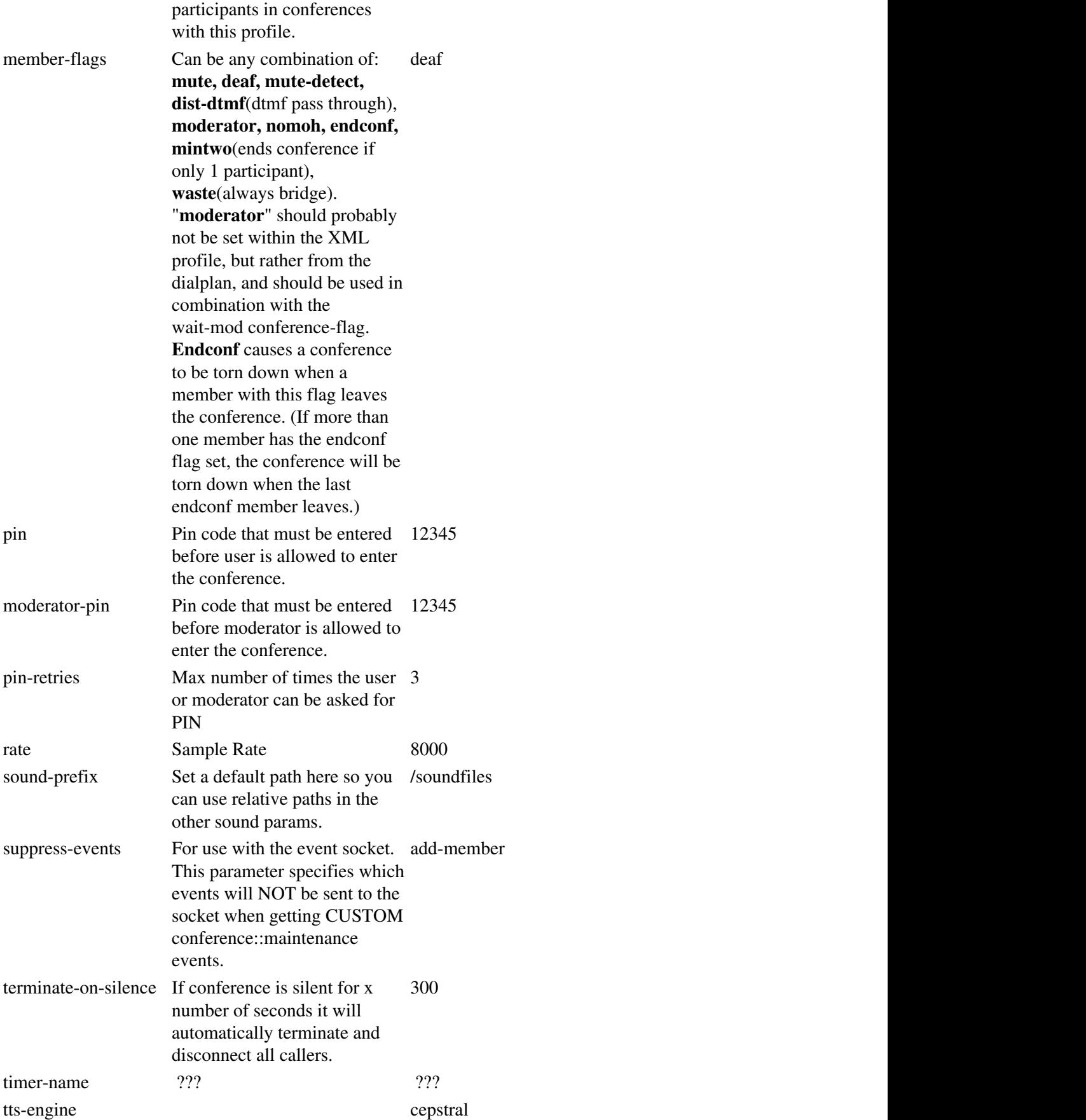

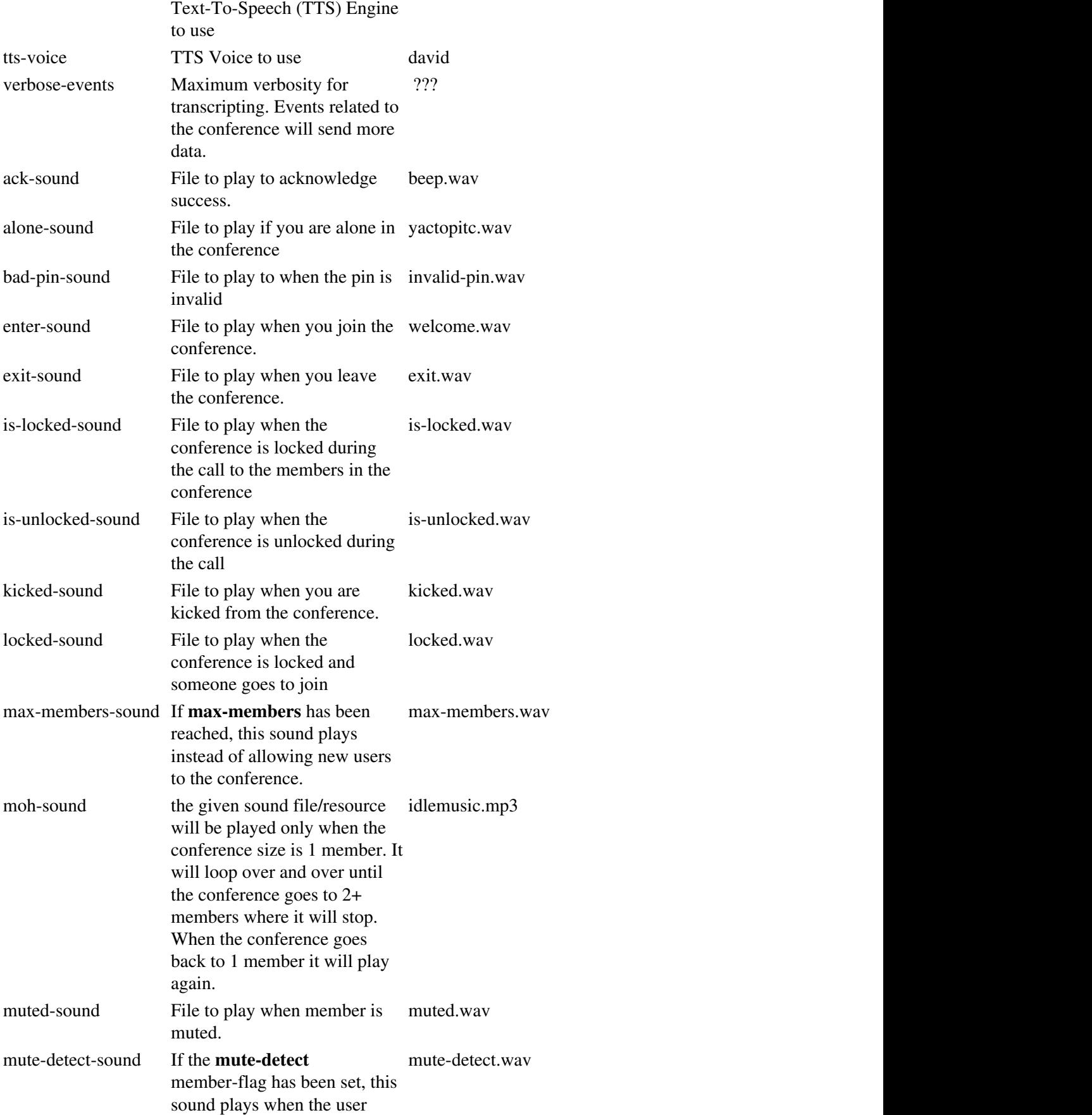

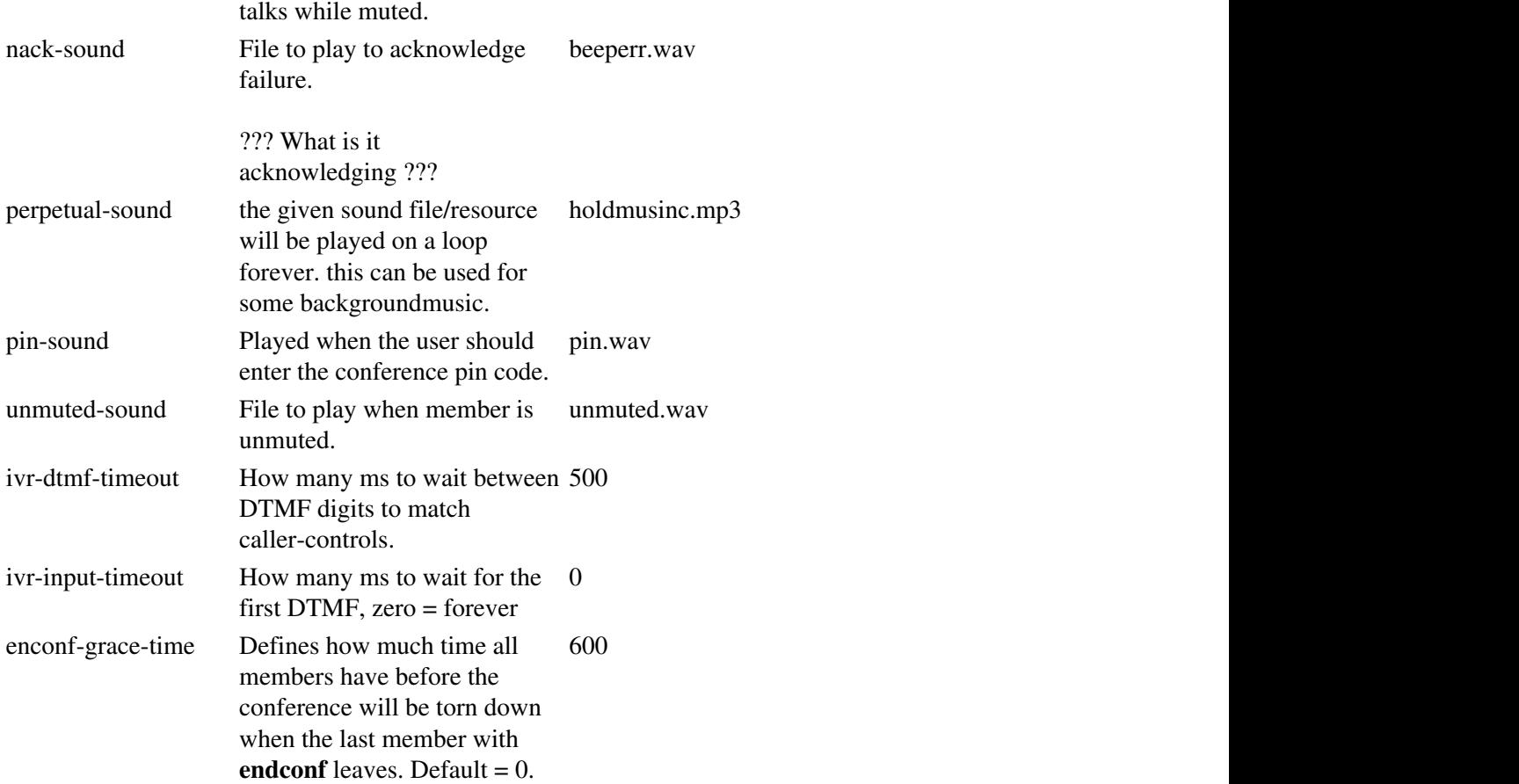

# <span id="page-9-0"></span>**Conference Dialplan Application**

The conference dialplan application is used to create/join conferences and to bind a profile to them.

# <span id="page-9-1"></span>**Syntax**

<action application="conference" data="confname@profilename+[conference pin number]+flags{mute|de

The first time a conference name (confname) is used, it will be created on demand, and the pin will be set to what ever is specified at that time: the pin in the data string if specified, or if not, the "pin" setting in the conference profile, and if that is also unspecified, then there is no pin protection. Any later attempt to join the conference must specify the same pin number, if one existed when it was created.

profilename should be one of those that you specified in the conference configuration.

If the data value starts with "bridge:", then it is a bridging conference. The conference name should not be already in use. You can specify the special literal value of "\_uuid\_" for the conference name, and a a session-specific unique id will be generated for you.

Conferences stay alive until the number of members reaches the minimum number, and then falls below that. The minimum for bridging conferences is 2, and for other dynamically created conferences is 1.

# <span id="page-10-0"></span>**Examples**

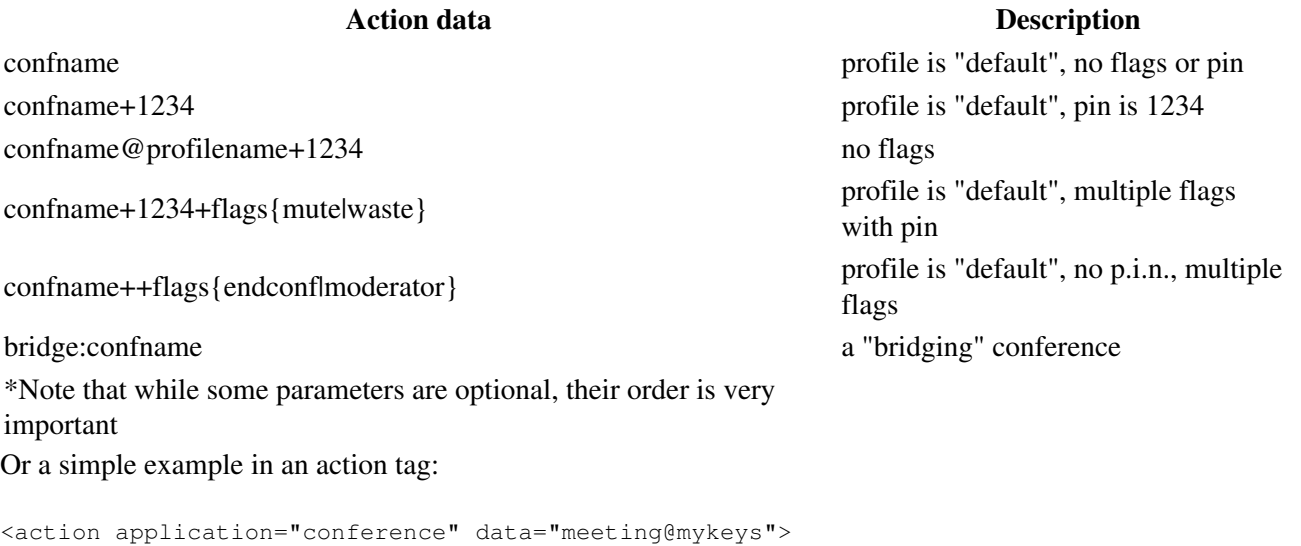

Bridging conference example that plays ringback while other party is bridged in:

```
<extension name="test_bridging_conference">
   <condition field="destination_number" expression="^(3000)$">
      <action application="answer"/>
      <action application="playback" data="connecting_your_call.wav"/>
      <action application="set" data="ringback=${us-ring}"/>
     <action application="conference" data="bridge:$1-${domain_name}@default:user/1000@${domain_
   </condition>
</extension>
```
#### <span id="page-10-1"></span>**Adding Callers To The Conference With DTMFs**

By combining several elements - the dialplan, API calls, bind\_digit\_action - you can create a simple system for a caller to add another user to the conference. Click here for the code and explanation.

#### <span id="page-10-2"></span>**Announcing Caller Count While In Conference**

Click here for a simple example of how to allow a caller to receive an announcement of how many members are in the conference.

# <span id="page-10-3"></span> **Conference\_set\_auto\_outcall Dialplan Application**

Use **conference\_set\_auto\_outcall** to have **mod\_conference** call one or more endpoints when a conference starts. To have it call more than one endpoint, just repeat the **conference\_set\_auto\_outcall** action in the dialplan.

# <span id="page-11-0"></span>**Syntax**

<action application="conference\_set\_auto\_outcall" data="dialstring"/>

# <span id="page-11-1"></span>**Example**

Here is an example of using **conference\_set\_auto\_outcall** with some of the other conference\_auto\_outcall\_\* parameters to start a conference when someone dials **12345**. Extensions 1000 and 1001 will be dialed when the conference starts.

```
 <extension name="Demonstrate conference_set_auto_outcall">
   <condition field="destination_number" expression="^(12345)$">
     <action application="answer"/>
     <action application="set" data="conference_auto_outcall_timeout=5"/>
     <action application="set" data="conference_auto_outcall_flags=none"/>
    <action application="set" data="conference_auto_outcall_caller_id_name=$${effective_caller
     <action application="set" data="conference_auto_outcall_caller_id_number=$${effective_caller_id_number}"/>
     <action application="set" data="conference_auto_outcall_profile=default"/>
     <action application="conference_set_auto_outcall" data="user/1000@$${domain}"/>
     <action application="conference_set_auto_outcall" data="user/1001@$${domain}"/>
     <action application="conference" data="$1@default"/>
   </condition>
 </extension>
```
If you want, you can also autocall multiple destination at once, just remember to escape your variables if you have more than one or any non-escaped chars in it.

```
<action application="conference_set_auto_outcall" data="['var1=a,var2=b']user/1001@$${doma
```
# <span id="page-11-2"></span>**Application Reference**

The following command structure can be used from the CLI:

```
conference <conf_name>[@<conf_profile_name>]
conference bridge:<conf_name>[@<conf_profile_name>]|<_uuid_>:<originate_url>
```
# **API Reference**

# **deaf**

Make a conference member deaf. Usage: conference <confname> deaf <[member id|all|last|non\_moderator]>

## **dial**

Dial a destination via a specific endpoint (ie. call mom from the conference).

Usage: conference <confiname> dial [{dial string options}]<endpoint\_module\_name>/<destination> [<callerid\_number> [<callerid\_name>]]

See here for the list of dial string options available: Channel Variables

If the caller id values are not set, the variables in conference.conf.xml will be used. Specifically, the value for caller-id-number will be used for the number and the value for caller-id-name will be used for the name.

According to the issue logged as [MODAPP-104](http://jira.freeswitch.org/browse/MODAPP-104) last updated on June 23rd 2008: If the conference will be dynamically created as a result of this api call (ie this will be the first participant in the conference) - and the caller id name and number is not provided in the api call - the number and name will be "00000000" and "FreeSWITCH". This appears to be unaffected by the variables in conference.conf.xml.

conference testconf dial {originate\_timeout=30}sofia/default/1000@softswitch 1234567890 FreeSWIT

The above api call will dial out of a conference named "testconf" to the user located at the specified endpoint with a 30 second timeout. The endpoint will see the call as coming from "FreeSWITCH\_Conference" with a caller id of 1234567890.

Also worth noting: values provided in the dial string will overwrite the callerid\_number and callerid\_name variables provided at the end of the api call.

conference testconf dial {origination\_caller\_id\_name=DialStringName,originate\_timeout=30}sofia/d

The above api call is almost the same as the previous api call, except the endpoint will see "DialStringName" as the caller id name instead of "FreeSWITCH\_Conference".

## **dtmf**

Send DTMF to any member of the conference.

Usage: conference <confname> dtmf <[member\_idlallllast|non\_moderator]> <digits>

```
conference foo dtmf all 134
```
#### **energy**

Adjusts the conference energy level for a specific member.

Usage: conference <confiname> energy <[member\_idlall]last|non\_moderator]> [<newval>]

#### **enter\_sound**

Changes the sound played while entering the conference

Usage: conference <confname> enter\_sound enter\_sound on|off|none|file <filename>

### **exit\_sound**

Changes the sound played while leaving the conference

Usage: conference <confname> exit\_sound enter\_sound on|off|none|file <filename>

### **get**

Get runtime parameter of a given conference.

Usage: conference <confname> get <parameter\_name>

Valid <parameter\_name>:

- run\_time (conference time, in seconds)
- count
- max\_members
- rate
- profile\_name
- sound\_prefix
- caller\_id\_name
- caller id number
- is locked
- endconf grace time (in seconds)

Output: current value of a given parameter:

- for run\_time, count, max\_members, rate, endconf\_grace\_time: a number (converted to string).
- for is locked: string "locked" if locked or empty if not.
- for others: string value.

It can be also used in a dialplan:

```
 <action application="set" data="conf_runtime=${conference(${conference_name} get run_time)}"/>
<action application="set" data="conf_sounddir=${conference(${conference_name} get sound_prefix)}
```
#### **hup**

Kick without the kick sound

Usage: conference <confname> hup <[member\_idlallllast|non\_moderator]>

#### **kick**

Kicks a specific member form a conference.

Usage: conference <confname> kick <[member\_idlallllast|non\_moderator]>

#### **list**

Lists all or a specific conference members.

Usage: conference list [delim <string>]

Usage: conference <confname> list [delim <string>]

Output: First line

- Conference <conference name> (<member\_count> member[s][ locked])
	- ♦ ?locked? The lock/unlock status of the conference.

Following lines are csv separated list for each conference leg with the following items:

- id of participant(starts at 1 after FS restart)
- Register string of participant
- UUID of participants call leg
- Caller id number
- Caller id name
- Status (hearlspeak|talking|video|floor)
	- ♦ ?hear? The mute/unmute status of the member.
	- ♦ ?speak? The ?deaf /undeaf? status of the member.
	- ♦ ?talking? The input channel is providing some amount of sound energy.
	- ♦ ?video? Providing video?
	- ♦ ?floor? This member currently owns the floor.
- Volume In
- Volume Out
- Energy Level

#### **lock**

Lock a conference so no new members will be allowed to enter.

Usage: conference <confname> lock

#### **mute**

Mutes a specific member in a conference.

Usage: conference <confiname> mute <[member\_idlallllast|non\_moderator]>

#### **nopin**

Removes a pin for a specific conference.

Usage: conference <confname> nopin

#### **norecord**

```
conference foo norecord all
```
#### Or,

conference foo norecord /tmp/foo.wav

### **pause**

Usage: conference <confname> pause <file\_path>

#### API Reference 15

## **pin**

Sets or changes a pin number for a specific conference.

Usage: conference <confname> pin <pin#>

Please note that if you set a conference pin and then issue a command like

conference <confname> dial sofia/default/123456@softswitch

123456 will not be challenged with a pin, but he will just joins the conference named <confname>.

#### **play**

Play an audio file in a conference to all members or to a specific member. You can stop that same audio with the Stop command below.

Usage: conference <confiname> play <file\_path> [<async>|<member\_id>]

#### **record**

conference foo record /tmp/foo.wav

#### **recording**

Alternative syntax for all recording related commands:

Usage:

conference <confname> recording start <file\_path> conference <confname> recording check <confname> conference <confname> recording stop <file\_path>|all conference <confname> recording pause <file\_path> conference <confname> recording resume <file\_path>

#### **relate**

Mute or Deaf a specific member to another member.

Usage: conference <confname> relate <member\_id> <other\_member\_id> [nospeak|nohear|clear]

Examples:

conference my\_conf relate 1 2 nospeak

Member 1 may now no longer speak to member 2, i.e. member 2 now cannot hear member 1.

conference my\_conf relate 1 2 clear

Member 1 may now speak to member 2 again

conference my\_conf relate 1 2 nohear

Member 1 now cannot hear member 2

confernce my\_conf relate 1 2 clear

#### Member 1 can now hear member 2 again

#### **resume**

Usage: conference <confname> resume <file\_path>

#### **say**

Say text in a conference to all members.

Usage: conference <confname> say <text>

#### **saymember**

Say text to a specific member in a conference.

Usage: conference <confname> saymember <member\_id> <text>

#### **set**

Set runtime parameter of a given conference.

Usage: conference <confname> set <parameter\_name> <value>

Valid <parameter\_name>:

- max members
- sound\_prefix
- caller id name
- caller\_id\_number
- endconf\_grace\_time

Output: previous value of a given parameter.

It can be also used in a dialplan:

```
<action application="set" data="conf_oldsound=${conference(${conference_name} set sound_prefix $
<action application="set" data="void_result=${conference(${conference_name} set endconf_grace_ti
```
## **stop**

Stops any queued audio from playing.

Usage: conference <confiname> stop <[current|all]> [<member\_id>]

#### **transfer**

Transfer a member from one conference to another conference.

Usage: conference <confname> transfer <conference\_name> <member\_id>

To transfer a member to another extension use the api transfer command with the uuid of their session.

## **undeaf**

Allow a specific member to hear again.

Usage: conference <confiname> undeaf <[member idlall]last|non\_moderator]>

### **unlock**

Unlock a conference so that new members can enter.

Usage: conference <confname> unlock

### **unmute**

Unmute a specific member of a conference.

Usage: conference <confiname> unmute <[member idlall]last|non\_moderator]>

### **volume\_in**

Adjusts the input volume for a specific conference member.

Usage: conference <confiname> volume in <[member idlall]last|non\_moderator]> [<newval>]

### **volume\_out**

Adjusts the output volume for a specific conference member.

Usage: conference <confiname> volume out <[member idlall]last|non\_moderator]> [<newval>]

# <span id="page-17-0"></span>**Event Socket Use**

You can subscribe to the following to receive conference events:

```
 conference::maintenance
```
The "suppress-events" parameter can be added to the conference profile to prevent events from firing. e.g. if you're not interested in start or stop talking events:

```
 <profile name="default">
   ...other options...
   <param name="suppress-events" value="start-talking,stop-talking"/>
 </profile>
```
The events that can be suppressed are:

<span id="page-17-1"></span>add-member, del-member, energy-level, volume-level, gain-level, dtmf, stop-talking, start-talking, mute-member, unmute-member, kick-member, dtmf-member, energy-level-member, volume-in-member, volume-out-member, play-file, play-file-member, speak-text, speak-text-member, lock, unlock, transfer, bgdial-result and floor-change.

# **Channel variables set by mod\_conference**

# <span id="page-18-0"></span> **conference\_last\_matching\_digits**

Contains the last matching digits that the user on this channel sent into the conference.

## **Usage:**

<action application="log" data="INFO Last digits sent by this user: \${conference\_last\_matching\_di

# <span id="page-18-1"></span> **conference\_member\_id**

Contains the conference\_member\_id value for any conference to which the channel may be connected.

# <span id="page-18-2"></span> **conference\_moderator**

Is true if the channel is connected to a conference as a moderator.

# <span id="page-18-3"></span> **conference\_name**

The name of the last conference the channel joined.

## **Usage:**

```
<action application="log" data="INFO Last conference joined by this user: ${conference_name}"/>
```
# <span id="page-18-4"></span> **conference\_recording**

<span id="page-18-5"></span>Contains the name of the file conference recording for any conference to which the channel may be connected.

# **conference\_uuid**

Every instance of a conference has its own UUID. This channel variable stores the conference UUID for the most recent conference in which the channel was a member. It is set as soon as the channel enters the conference, and will show up in XML CDRs and uuid\_dump calls, as well as any events that show channel variables.

# <span id="page-19-0"></span>**last transferred conference**

Contains the name of the last conference that this channel was connected to.

## **Usage:**

<action application="log" data="INFO Last conference this person visited was [\${last\_transferred\_

# <span id="page-19-1"></span>**Channel variables to control mod\_conference behavior**

# <span id="page-19-2"></span> **conference\_auto\_outcall\_announce**

Audio message to play to conference member joining conference via the conference set auto outcall application.

# **Usage:**

<action application="set" data="conference\_auto\_outcall\_announce=sounds/soundfile.wav"/>

# <span id="page-19-3"></span> **conference\_auto\_outcall\_caller\_id\_name**

Caller ID name to use when dialing endpoints to join the conference via the conference set auto outcall application.

## **Usage:**

<span id="page-19-4"></span><action application="set" data="conference\_auto\_outcall\_caller\_id\_name=\$\${effective\_caller\_id\_name}"/>

# **conference\_auto\_outcall\_caller\_id\_number**

Caller ID number to use when dialing endpoints to join the conference via the conference set auto outcall application.

**Usage:**

```
<action application="set" data="conference_auto_outcall_caller_id_number=$${effective_caller_id_n
```
# <span id="page-20-0"></span> **conference\_auto\_outcall\_flags**

Conference flags to set for members joining conference via the conference set auto outcall application

### **Usage:**

<action application="set" data="conference\_auto\_outcall\_flags=mute"/>

# <span id="page-20-1"></span> **conference\_auto\_outcall\_maxwait**

Maximum time in seconds that the channel that initiated the conference set auto outcall will wait for members to join the conference.

**Usage:**

```
<action application="set" data="conference_auto_outcall_maxwait=10"/>
```
# <span id="page-20-2"></span> **conference\_auto\_outcall\_prefix**

The value of conference\_auto\_outcall\_prefix is prepended to each of conference\_set\_auto\_outcall values, of which there can be more than one.

**Usage:**

```
 <extension name="mad_boss_intercom">
   <condition field="destination_number" expression="^0911$">
     <action application="set" data="conference_auto_outcall_caller_id_name=Mad Boss1"/>
     <action application="set" data="conference_auto_outcall_caller_id_number=0911"/>
     <action application="set" data="conference_auto_outcall_timeout=60"/>
     <action application="set" data="conference_auto_outcall_flags=mute"/>
     <action application="set" data="conference_auto_outcall_prefix={sip_auto_answer=true,execute_on_answer='bind_meta_app 2 a s1 transfer::intercept:${uuid} inline'}"/>
     <action application="set" data="sip_exclude_contact=${network_addr}"/>
     <action application="conference_set_auto_outcall" data="${group_call(sales)}"/>
     <action application="conference" data="madboss_intercom1@default+flags{endconf|deaf}"/>
```
 </condition> </extension>

# <span id="page-21-0"></span> **conference\_auto\_outcall\_profile**

Conference profile to use for members joining the conference via the <u>conference</u> set auto outcall application.

### **Usage:**

<action application="set" data="conference\_auto\_outcall\_profile=default"/>

# <span id="page-21-1"></span> **conference\_auto\_outcall\_timeout**

Originate timeout to use when joining a member to a conference via conference set auto outcall.

### **Usage:**

```
<action application="set" data="conference_auto_outcall_timeout=60"/>
```
# <span id="page-21-2"></span> **conference\_controls**

Set this variable to specify which conference controls profile to use when transferring a caller into a conference. This allows you, for example, to have a profile for the conference moderator and another profile for regular conference members. The profile for the moderator could include the ability to mute/kick people, etc.

NOTE: You must create the conference controls profile. Also, if this is not set then the *default* conference profile is used for the conference member.

## **Usage:**

<action application="set" data="conference\_controls=moderator"/>

# <span id="page-21-3"></span> **conference\_enforce\_security**

Allows the conference security to be overridden. This applies in two different scenarios, one for inbound and one for outbound. By default, conference security is always applied to inbound calls and is always skipped for outbound calls. This channel variable allows the behavior to be modified.

## **Usage:**

### Inbound

```
<action application="set" data="conference_enforce_security=false"/>
<action application="conference" data="3000"/>
```
### **Outbound**

```
originate {conference_enforce_security=true}sofia/internal/1001 &conference(3000)
```
# <span id="page-22-0"></span> **conference\_enter\_sound**

When set, this channel variable will override the enter-sound param on conference profile for any conferences into which the call leg is transferred.

## **Usage:**

```
<action application="set" data="conference_enter_sound=silence_stream://10"/>
```
# <span id="page-22-1"></span> **conference\_exit\_sound**

#### **Usage:**

```
<action application="set" data="conference_exit_sound=silence_stream://10"/>
```
# <span id="page-22-2"></span>**Sound files**

Just about any format is supported, but currently it must be at the sample rate of the conference (no resampling is done). Since disk is cheaper than CPU, use a wav. Asterisk ships with some useful free sound files for conferences.

# <span id="page-22-3"></span>**FAQ**

**Q: Are out-of-band DTMFs propagated to callers?**

By default, out-of-band DTMFs ([RFC 2833](http://tools.ietf.org/html/rfc2833)?) are absorbed by the conference. However, there are two ways to accomplish this:

- Set the dist-dtmf member flag in the conference configuration XML, eg: <param name="member-flags" value="dist-dtmf"/> With this set, all of the caller controls such as modifying voluming will be disabled and DTMF's will simply pass through to all other members of the conference.
- There is also an api call that will allow your application to send DTMF's to any conference member:

<confname> dtmf <[member\_id|all|last]> <digits>

#### **Q: Does it require hardware, kernel modules, ztdummy, etc?**

No.

## **Q: How to create a dialplan to have callers speak their name before joining the conference and announce that to other participants when they join?**

```
 <extension name="Record Name and schedule conf announce"> 
   <condition field="destination_number" expression="^55(3\d\d\d)$"> 
     <action application="answer"/> 
     <action application="set" data="namefile=/tmp/${uuid}-name.wav" inline="true"/> 
     <action application="sleep" data="1000"/>> 
     <action application="playback" data="voicemail/vm-record_name1.wav"/> 
     <action application="playback" data="tone_stream://%(1000,0,500)"/> 
     <action application="record" data="${namefile} 1"/> 
     <action application="playback" data="ivr/ivr-call_being_transferred.wav"/> 
    <action application="set" data="res=${sched_api +1 none conference $1-${domain} play file_st
     <action application="transfer" data="$1 XML default"/> 
   </condition> 
 </extension>
```
# <span id="page-23-0"></span>**See Also**

• Conference Add Call Example